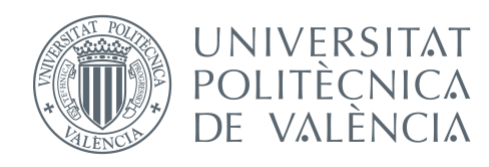

#### International ICT Week July 8-12, 2024

# Mobile Apps for Android with MIT App Inventor 2

Fast visual development with media, GPS and databases

## **Session 2**

- Drawing and animating objects, media
- Connectivity
- Storage
- Local data bases
- Working with several screens
- Going further: Extensions

## Drawing and animation objects

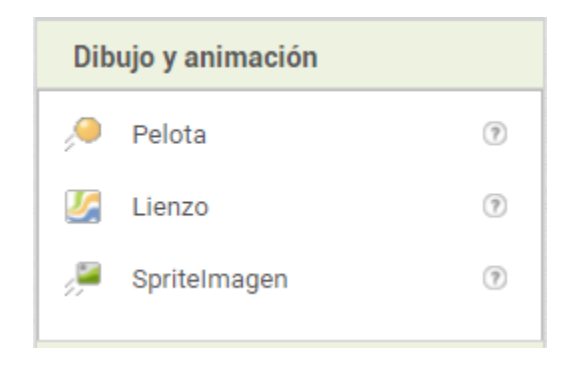

Practices: Session 1 suggestions,

- Ball Bounce
- Digital Doodle

## **Media** Objects

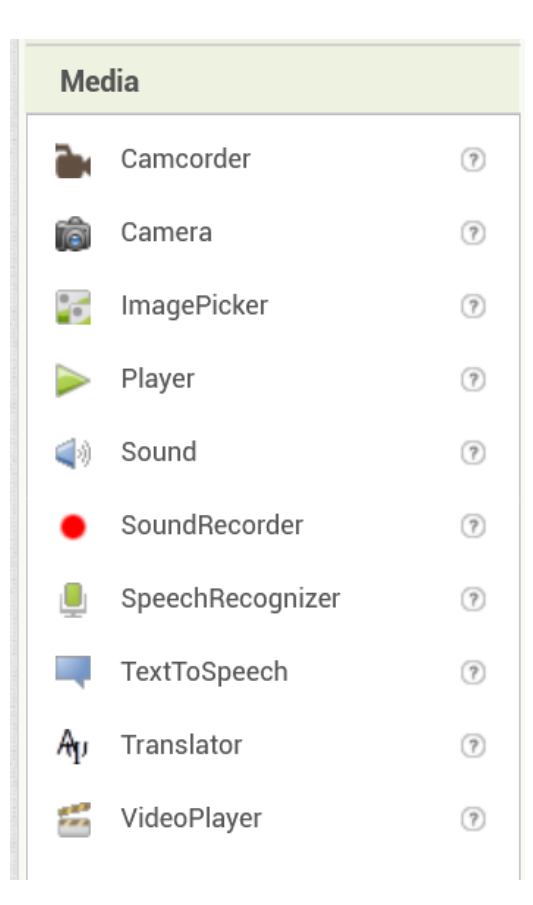

#### Practices:

• Countdown with a bomb about to explode, at the end of the countdown, exploding bomb image and explosion sound.

#### "BallBounce"

#### Designer: Blocks:

 $\bigcup$ 

Screen1

Visor

#### cuando Lienzo1 de Lanzado **Componentes** Propiedades velocidad dirección velocidadx velocidady SpriteLanzado  $\boxed{x}$   $\boxed{y}$  $\Theta$  Screen1 Pelota1 Mostrar en el Visor los componentes ocultos Marcar para previsualizar al tamaño de la tablet  $\Theta$   $\blacksquare$  Lienzo1 ejecutar poner Pelota1 v Dirección de como tomar dirección v Habilitado  $\approx$   $\blacksquare$  9:48  $\overline{\bullet}$  $\bullet$  Pelota1 Velocidad v como tomar velocidad poner Pelota1 v Dirección  $\bullet$ Intervalo 100 ColorDePintura cuando Pelota1 T. TocarBorde Rojo Radio borde  $25\,$ llamar Pelota1 v .Botar ejecutar Velocidad y, borde tomar borde v  $\overline{\mathbf{5}}$ Visible  $\blacktriangleleft$ X  $92$ Ÿ 87 Cambiar nombre Borrar Z.  $\Box$ Ū  $1.0$ **Medios** Subir archivo...

## "Digital Doodle (scribbling)"

#### Designer: Blocks:

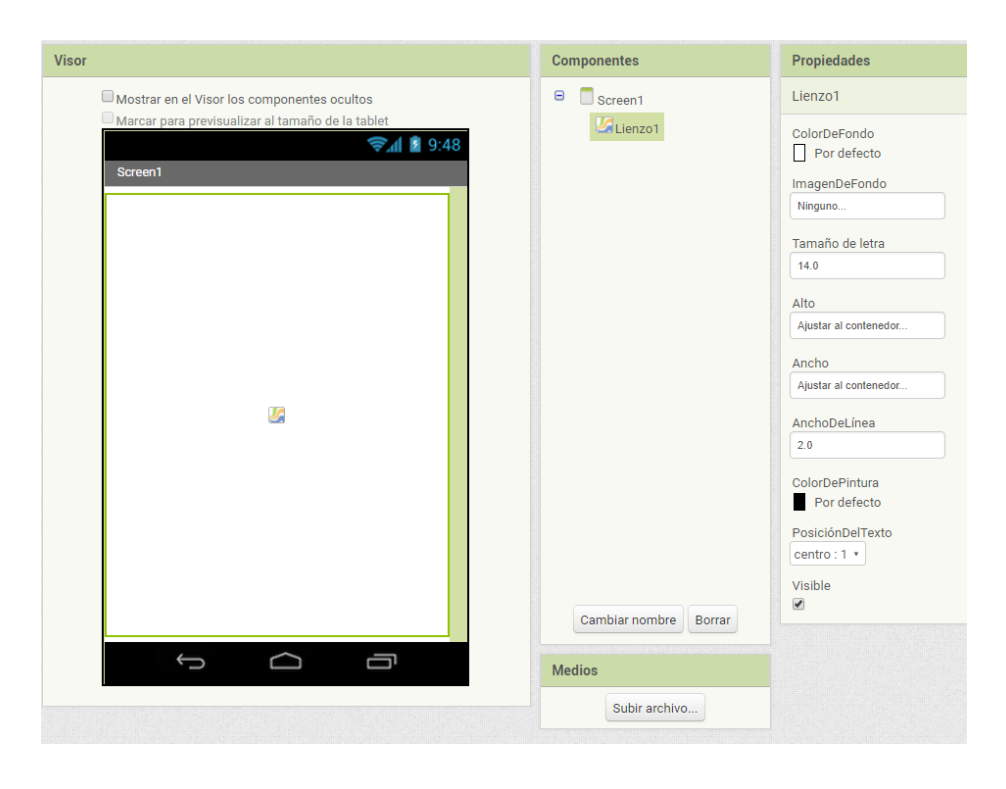

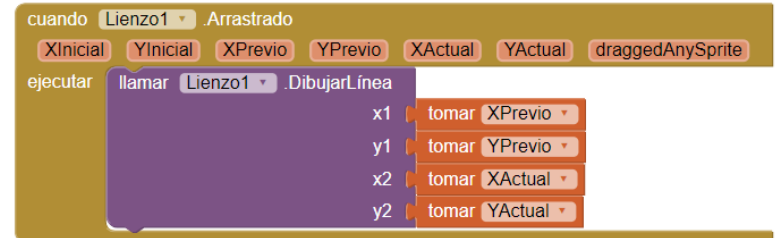

## "Digital Doodle with Selfie"

#### Designer: Blocks:

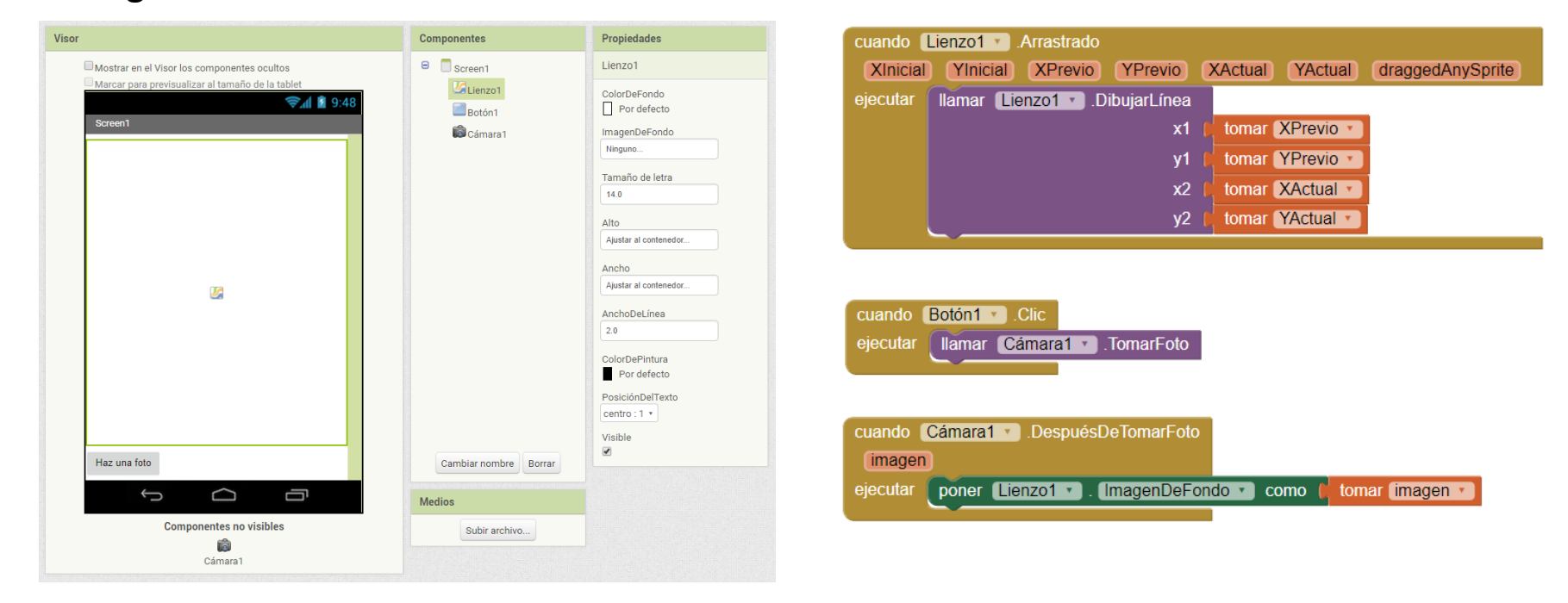

Extra practice:

- Upgrade "Digital Doodle " by changing the thickness and color of the pencil
- [App Inventor Maker](http://explore.appinventor.mit.edu/sites/all/files/ConceptCards/ai2/AppInventorMakerCards.pdf) Cards

## **Conectivity** Objects

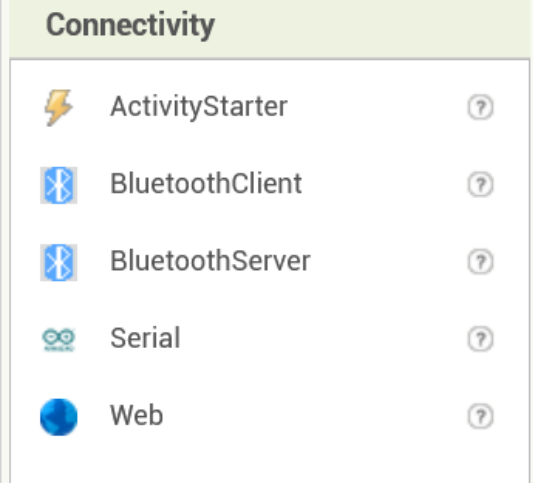

#### Practice:

- Open Google Maps showing the directions to go from our position to the dolphins on the beach. Here are some clues, and take note for the ActivityStarter:
- **Action**: android.intent.action.VIEW
- **ActivityClass**: com.google.android.maps.MapsActivity
- **ActivityPackage**: com.google.android.apps.maps

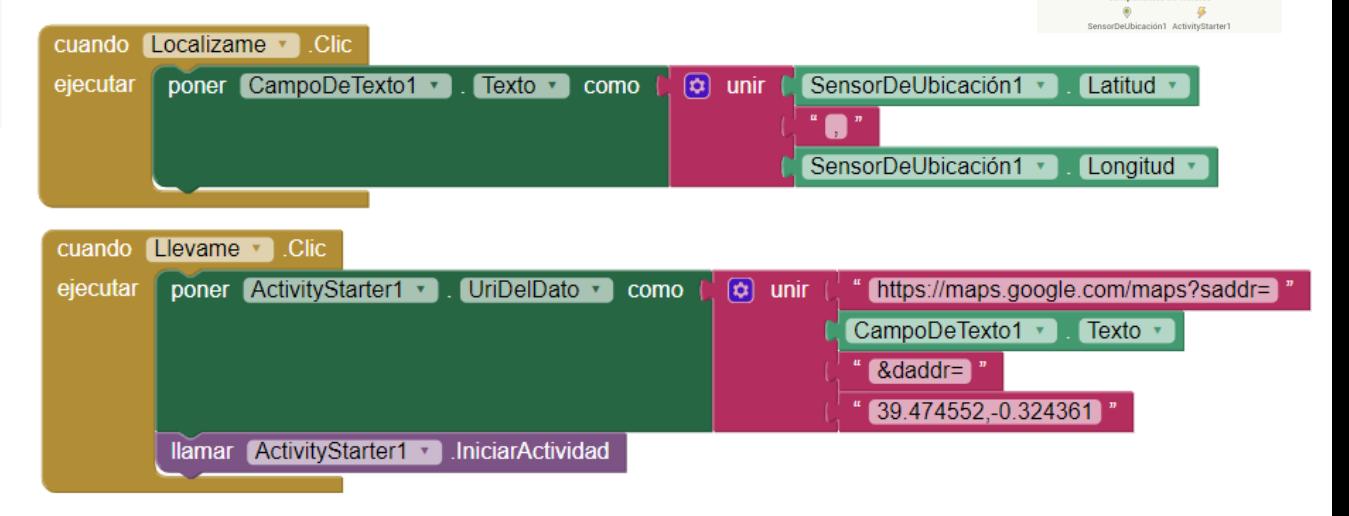

 $\approx$  10  $\degree$ 

Guíame a la playa

.<br>Nivame a los delfines de la playa

Extra practice:

• AEMET OpenData

<https://opendata.aemet.es/centrodedescargas/inicio>

## **Storage Objects** and **local DB**

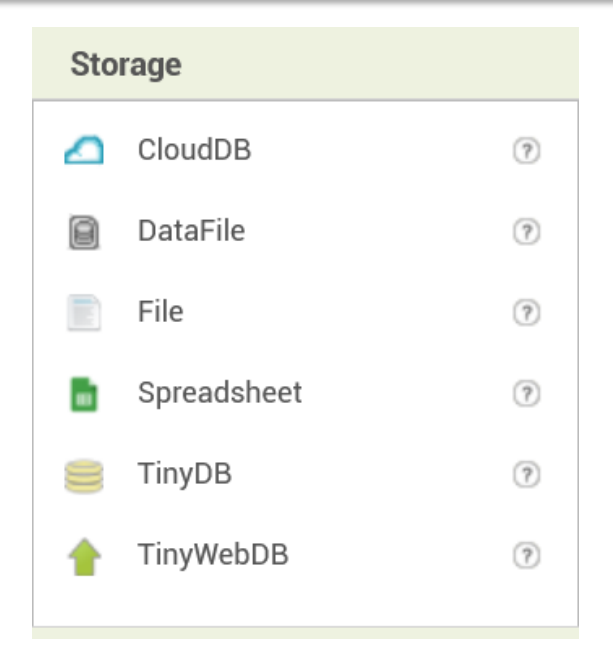

#### Practice:

Read a web content, write it into a file in your mobile device, and show the contents in the app. Example at <https://pastebin.com/raw/gZswkD1k> and here some clues:

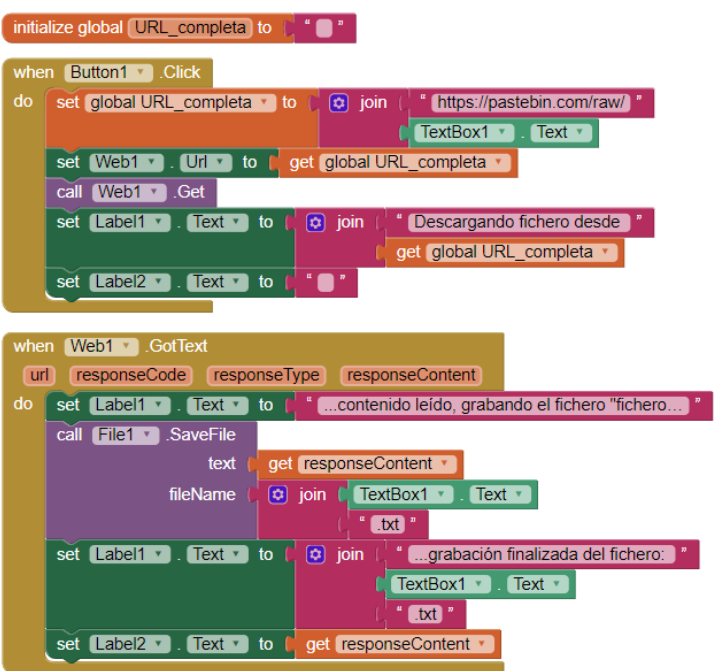

## Working with several **Screens** and **TinyDB**

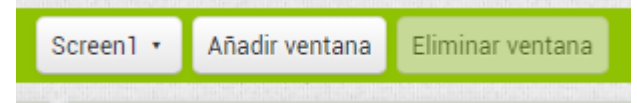

Practice: Create an app that saves a value in TinyDB. This value must be able to be read from another screen and also after closing and reopening the app. Here some clues ...

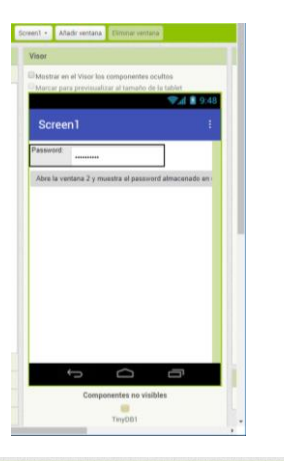

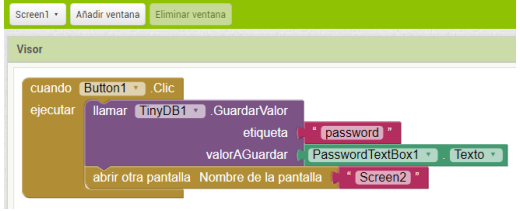

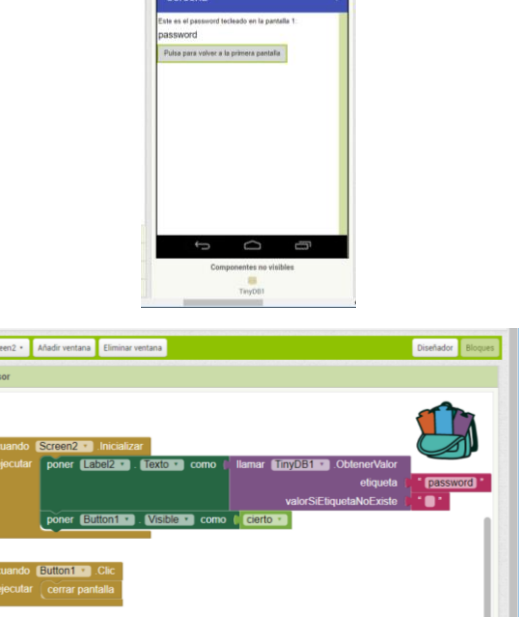

ent - Añadir ventana Diminar ventana

**COTTO** 

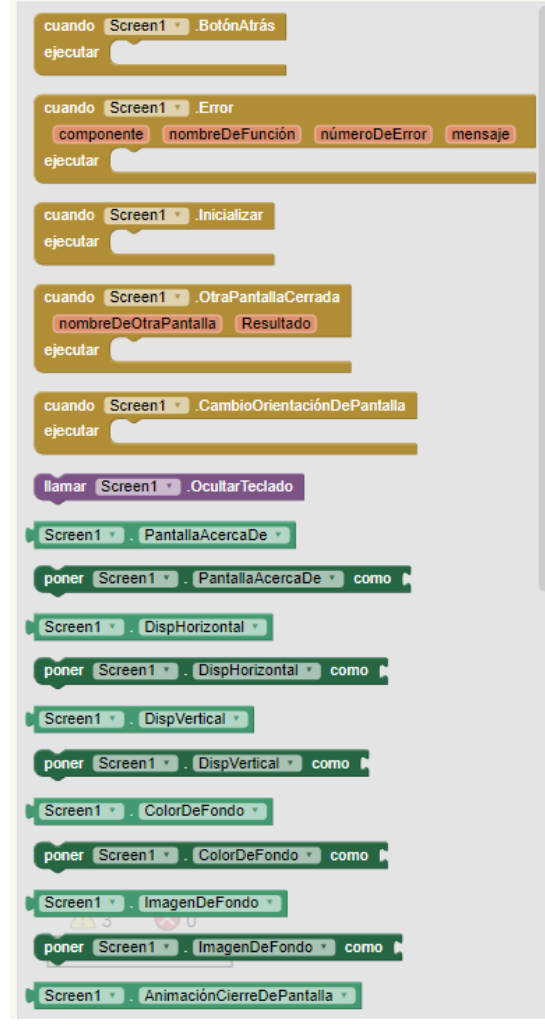

#### Extensions

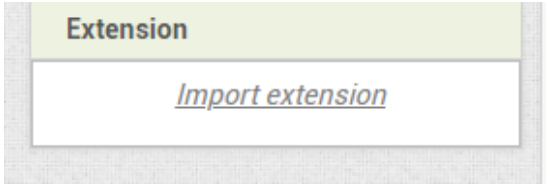

To work with extensions we will focus on:

- [App Inventor web site](http://appinventor.mit.edu/extensions/) (http://appinventor.mit.edu/extensions/),
- But, above all, *Pura Vida Apps* (https://puravidaapps.com/extensions.php), which are very useful and numerous (for some of them, paying a fee is needed)
- Take a look to the list of more than 46 different extensions developers at the end of that page

## Extensions

#### Available Extensions at **AT** Pura Vida Apps

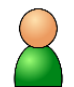

**E** Account Manager Extension to get some information about the user

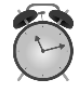

**El Alarm Extension to set an alarm** programmatically

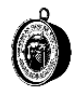

**E** Barometer Sensor Extension to get the current pressure and altitude

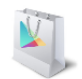

**E** Billing Extension to use Google In-App Billing in your App Inventor app for Products (both nonconsumable and consumable) and Subscriptions.

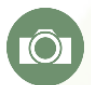

**El Camera Extension to take pictures** programmatically without user interaction.

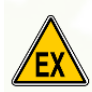

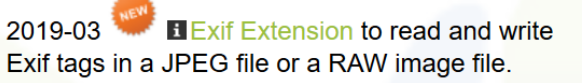

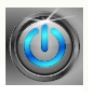

**E** Flashlight Extension to turn on/off the flashlight.

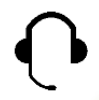

**El Headset Plug Status Extension to get the** headset plug status.

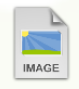

**Ellmage Extension to do some basic image** manipulation.

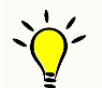

**El Light Sensor Extension to get the illuminance** 

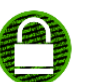

**ELAES Encryption Extension to encrypt/decrypt** strings

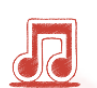

**Enhanced Audio Player Extension** 

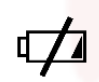

**E** Battery Manager Extension to provide battery information

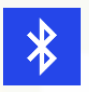

**Classic E Bluetooth Extension to enable/disable** bluetooth without user interaction, scan. pair/unpair devices

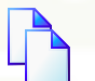

**El Clipboard Extension to copy/paste text to/from** the clipboard

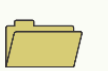

**El File Extension is an extension related to the File** component

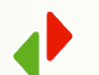

EFTP Extension to upload or download files to/from your server via FTP

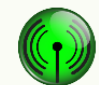

**El Hotspot Extension to toggle wifi hotspot on or off.** 

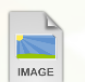

**Ellmage Metadata Extension to read the metadata** of an image file

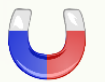

**El Magnetic Sensor Extension to get magnetic X, Y,** Z and absolute field strength

### Extensions

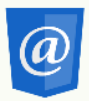

**H** Mail Extension to send emails via SMTP

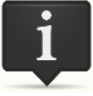

**El Simple Notification Extension to send a** notification

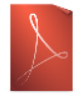

**El Pdf Extension to open pdf files and render a** specific page (without using an external app).

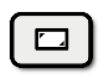

**E** Take Screenshot Extension to take a screenshot

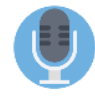

**El Speech Recognizer Extension offers the** functionality of the Speech Recognizer component and some additional blocks

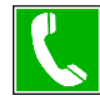

**El Telephony Manager Extension to get some** information from the telephony manager.

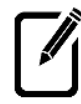

**El Textbox Extension to get/set cursor position, to** highlight text, to have an event, which fires after text changed

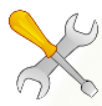

**El Tools Extension, a collection of several tools,** which do not need additional permissions.

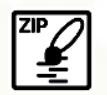

**El Zip Extension to zip/unzip files.** 

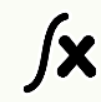

**El Math Extension to parse a mathematical** expression

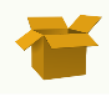

**E** Package manager Extension to get information about installed apps and to be able to launch an installed app using a package name.

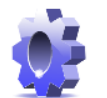

**H** Settings Extension to get/set the brightness of the display and get/set/play a ringtone

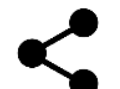

**H** Sharing Extension offers the functionality of the Sharing component with some modifications

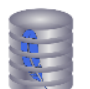

**El SOlite Extension to access the local SOlite** database

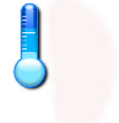

 $2019 - 03$ **E** Ambient Temperature Sensor Extension to get the ambient temperature in Celcius.

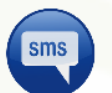

**H** Texting Extension, read all SMS from the inbox, draft and sent folders.

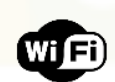

**El** WiFi Extension offers some useful blocks to use in a wireless lan

Credits:

- **Pura Vida Apps website (https://puravidaapps.com/)**
- **Web MIT App Inventor [Attribution-ShareAlike 3.0 Unported (CC BY-SA 3.0)]**